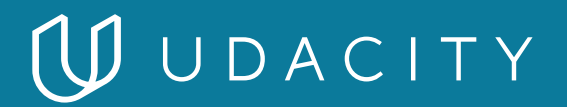

**NANODEGREE PROGRAM SYLLABUS**

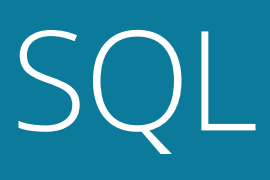

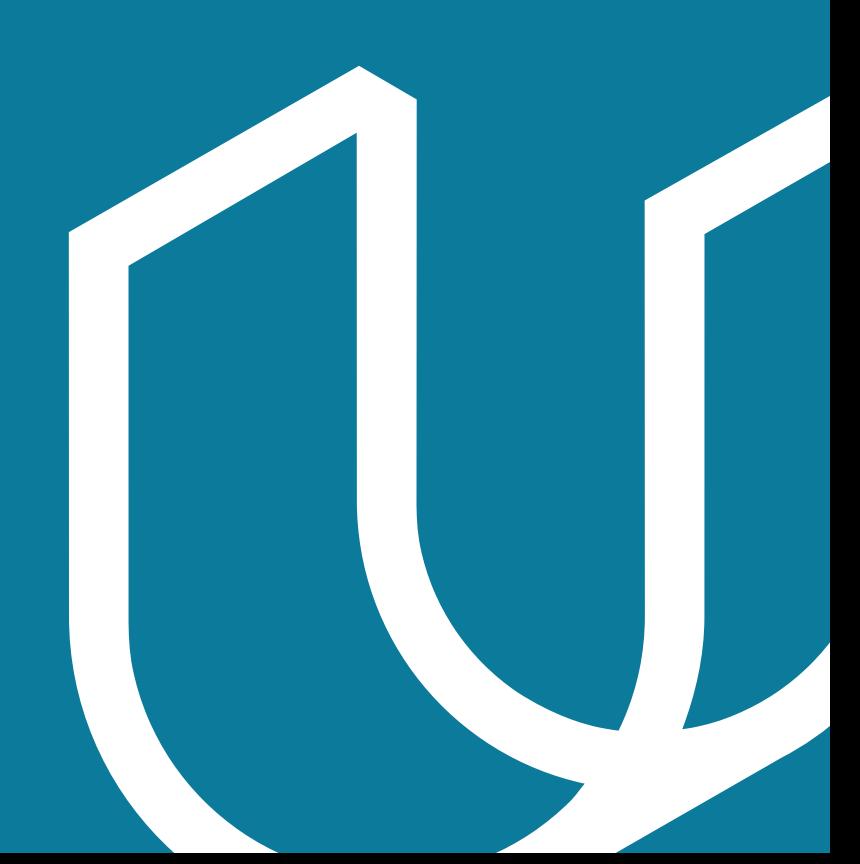

## Overview

Perform analysis on data stored in relational and non-relational database systems to power strategic decision-making. Learn to determine, create, and execute SQL and NoSQL queries that manipulate and dissect large scale datasets. Begin by leveraging the power of SQL commands, functions, and data cleaning methodologies to join, aggregate, and clean tables, as well as complete performance tune analysis to provide strategic business recommendations. Finally, apply relational database management techniques to normalize data schemas in order to build the supporting data structures for a social news aggregator.

### IN COLLABORATION WITH

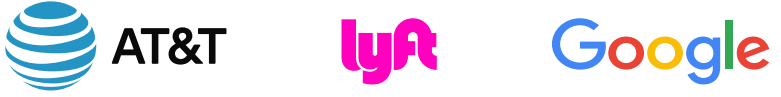

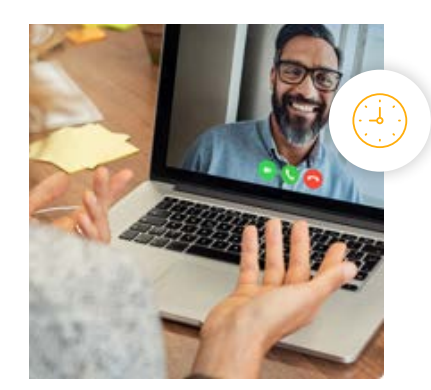

**Estimated Time**: 2 Months at 10 hours / week

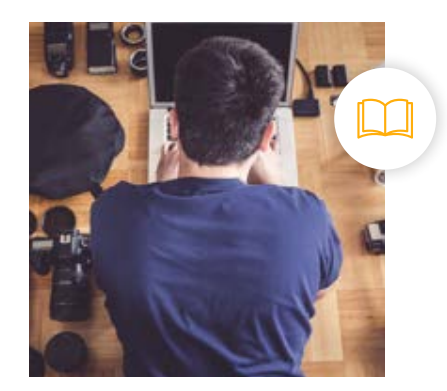

**Prerequisites**: Basic understanding of data types

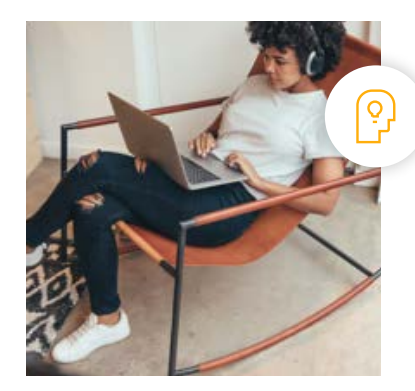

**Flexible Learning**: Self-paced, so you can learn on the schedule that works best for you.

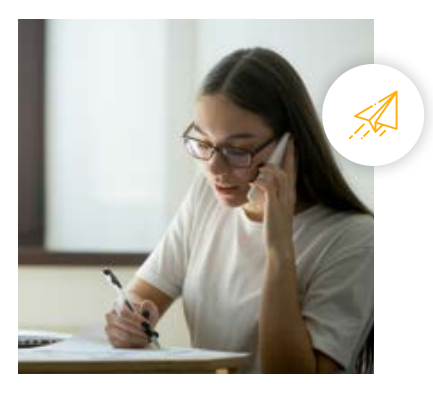

**Need Help? [udacity.com/advisor](http://udacity.com/advisor)** Discuss this program with an enrollment advisor.

## Course 1: Introduction to SQL

When it comes to extracting insights from stored data, SQL is one of the most versatile tools available. Learn how to execute core SQL commands to define, select, manipulate, control access, aggregate and join data and data tables. Understand when and how to use subqueries, several window functions, as well as partitions to complete complex tasks. Clean data, optimize SQL queries, and write select advanced JOINs to enhance analysis performance. Explain which cases you would want to use particular SQL commands, and apply the results from queries to address business problems.

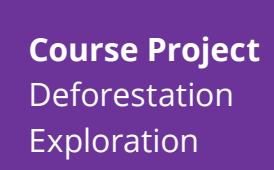

SQL is most commonly used to manipulate and analyze data to inform decision making. In this project, you will act as a data analyst for an organization on a mission to reduce deforestation around the world and to raise awareness about this important environmental topic. First, you'll clean any erroneous values in a table, join that table to another lookup table to bring in a new categorical and quantitative variable, and return a new view of all categories greater than a reference value. Then, you will create and execute SQL queries to perform calculations using variables from those disparate data sets to answer questions for stakeholders. Your analysis will help you better understand which countries and regions around the world seem to have forests that have been shrinking in size, and also which countries and regions have the most significant forest area. Lastly, you will compile your answers and summarize your analysis into a report that can be shared to a leadership team.

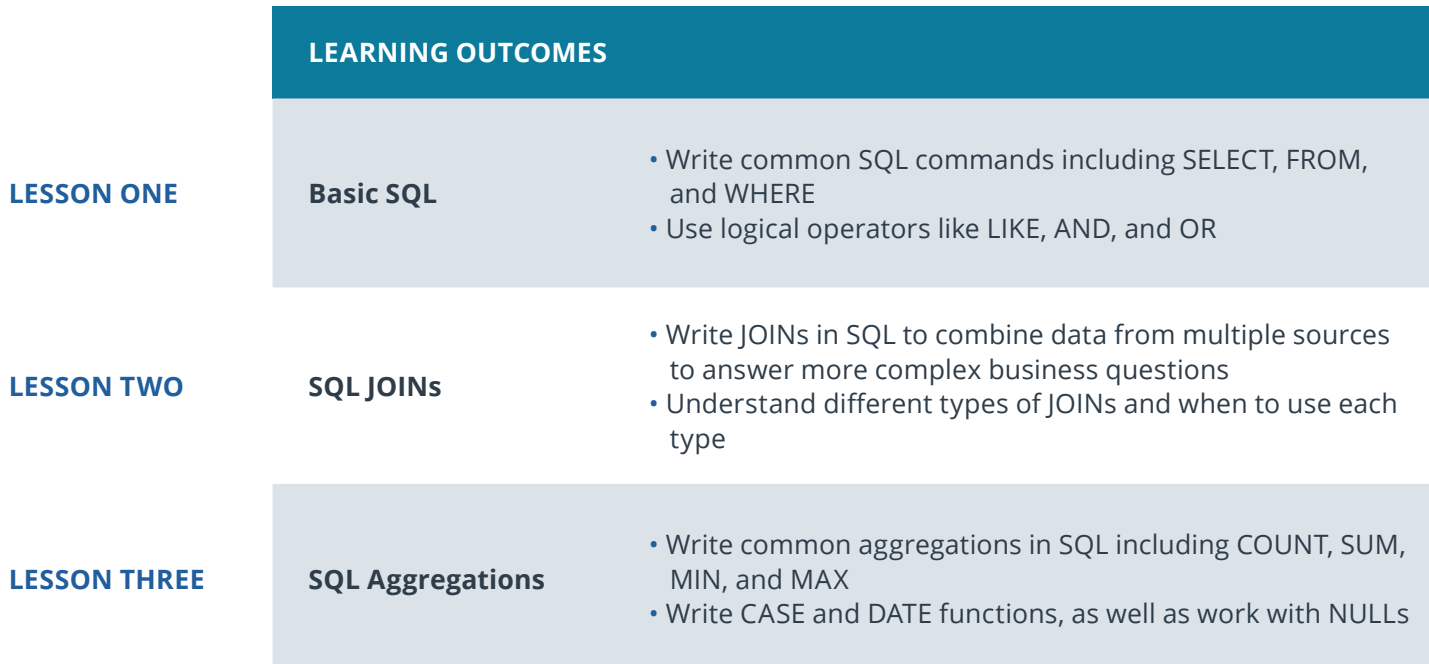

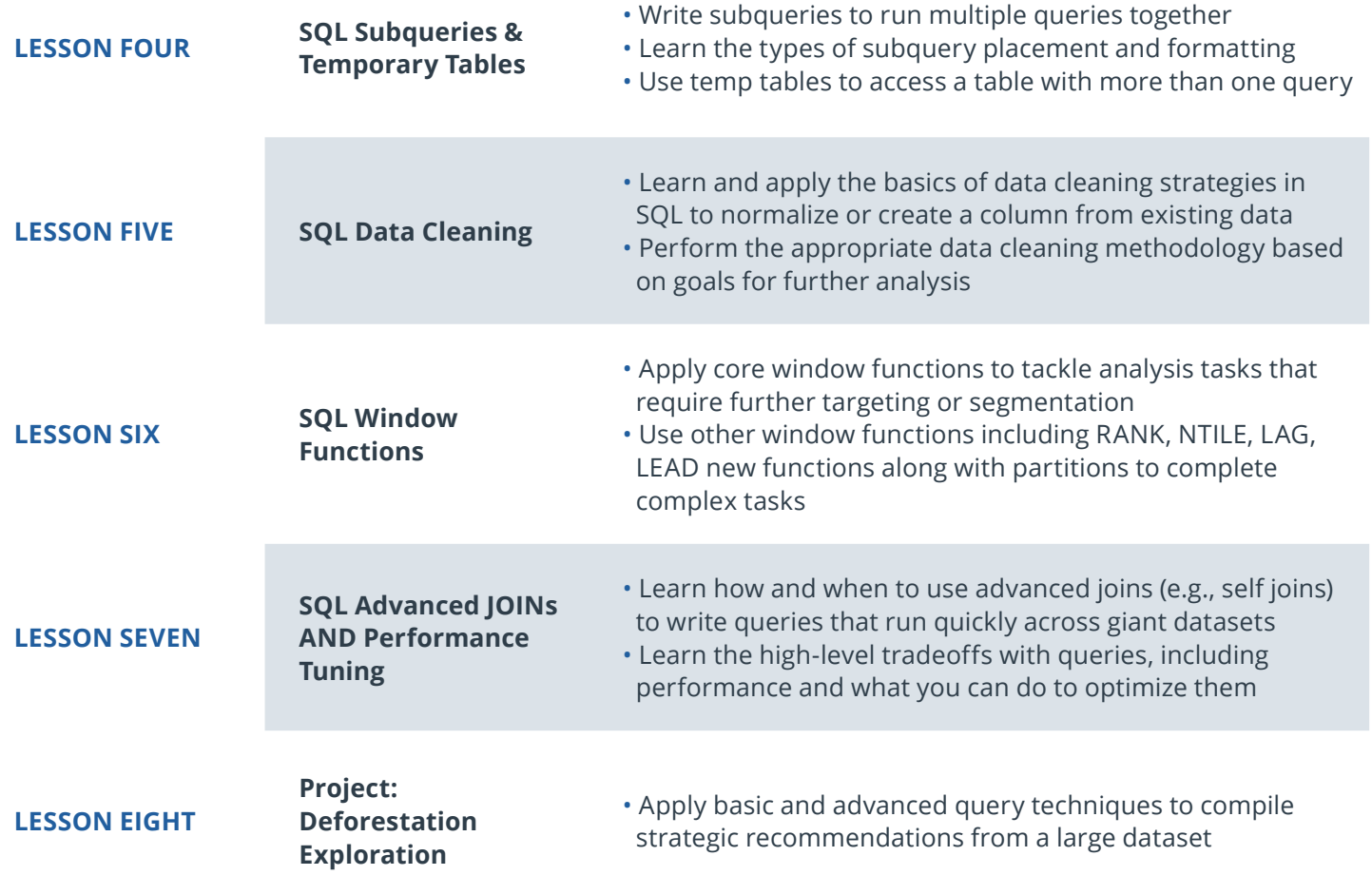

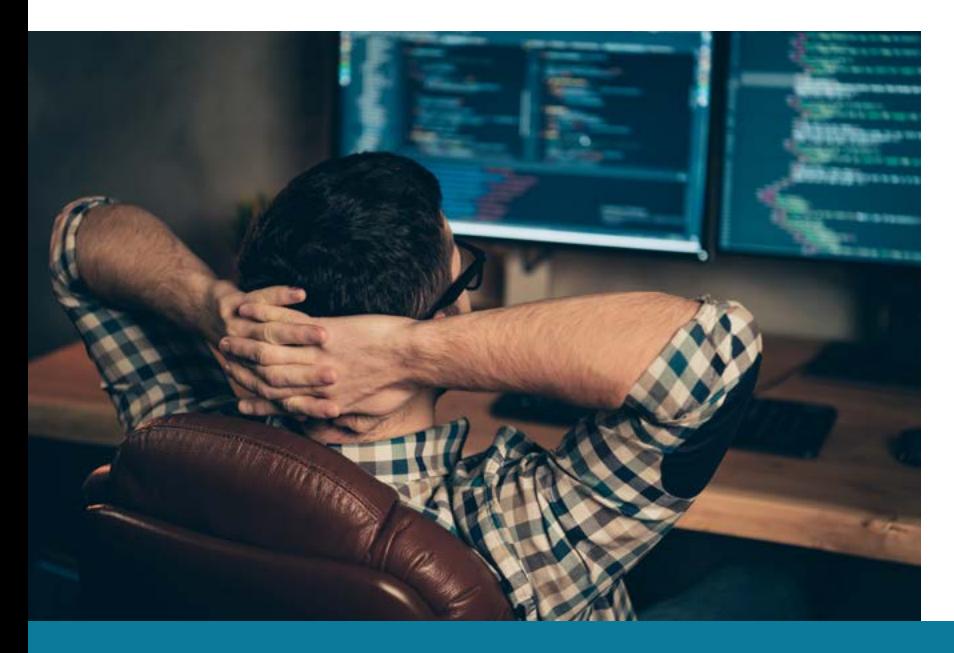

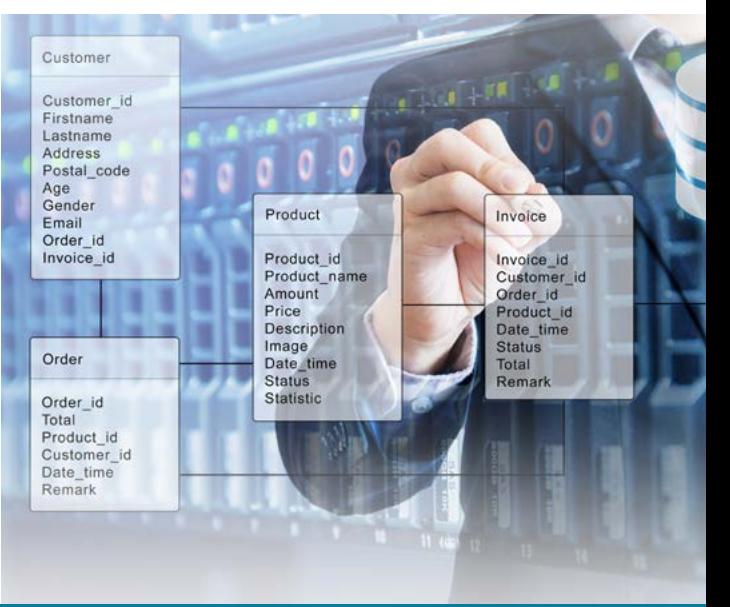

**Need Help?** Speak with an Advisor: <u>[www.udacity.com/advisor](http://www.udacity.com/advisor)</u> SQL | 4 Advisor SQL | 4 Advisor: SQL | 4 Advisor: SQL | 4

### WUDACITY

## Course 2: Management of Relational & Non-Relational Databases

Databases need to be structured properly to enable efficient and effective querying and analysis of data. Build normalized, consistent, and performant relational data models. Use SQL Database Definition Language (DDL) to create the data schemas designed in Postgres and apply SQL Database Manipulation Language (DML) to migrate data from a denormalized schema to a normalized one. Understand the tradeoffs between relational databases and their non-relational counterparts, and justify which one is best for different scenarios. With a radical shift of paradigms, learn about MongoDB and Redis to get an understanding of the differences in behaviors and requirements for non-relational databases.

**Course Project** Uddidit, A Social News Aggregator

Many of today's most popular web applications have supporting database structures that allow them to customize and aggregate information within seconds. In this project, you will build the supporting data structures for Uddidit, a social media news aggregator site. First, you'll investigate the provided data model for potential errors such as lack of normalization, consistency rules, and proper indexing. Then, you will create a new, normalized database using DDL based on the denormalized one that is provided. Lastly, you will write DML queries to migrate the data from the denormalized schema to their normalized schema.

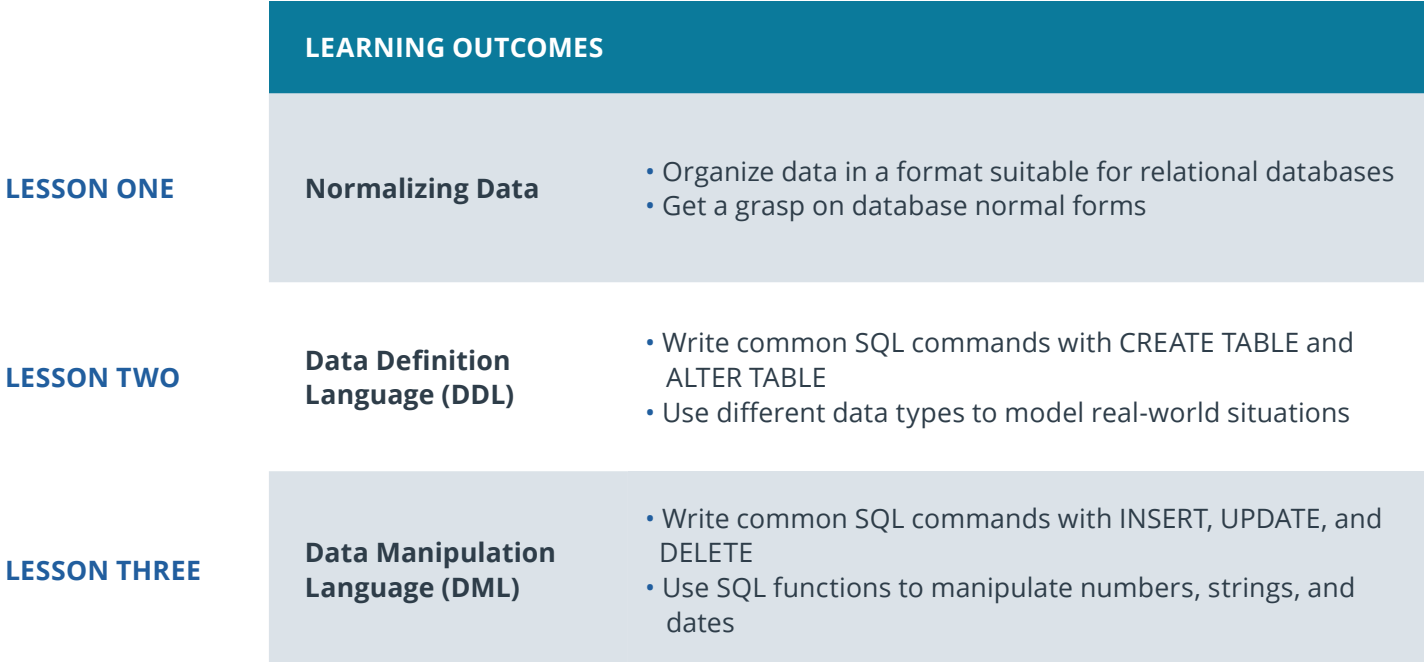

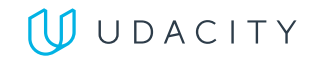

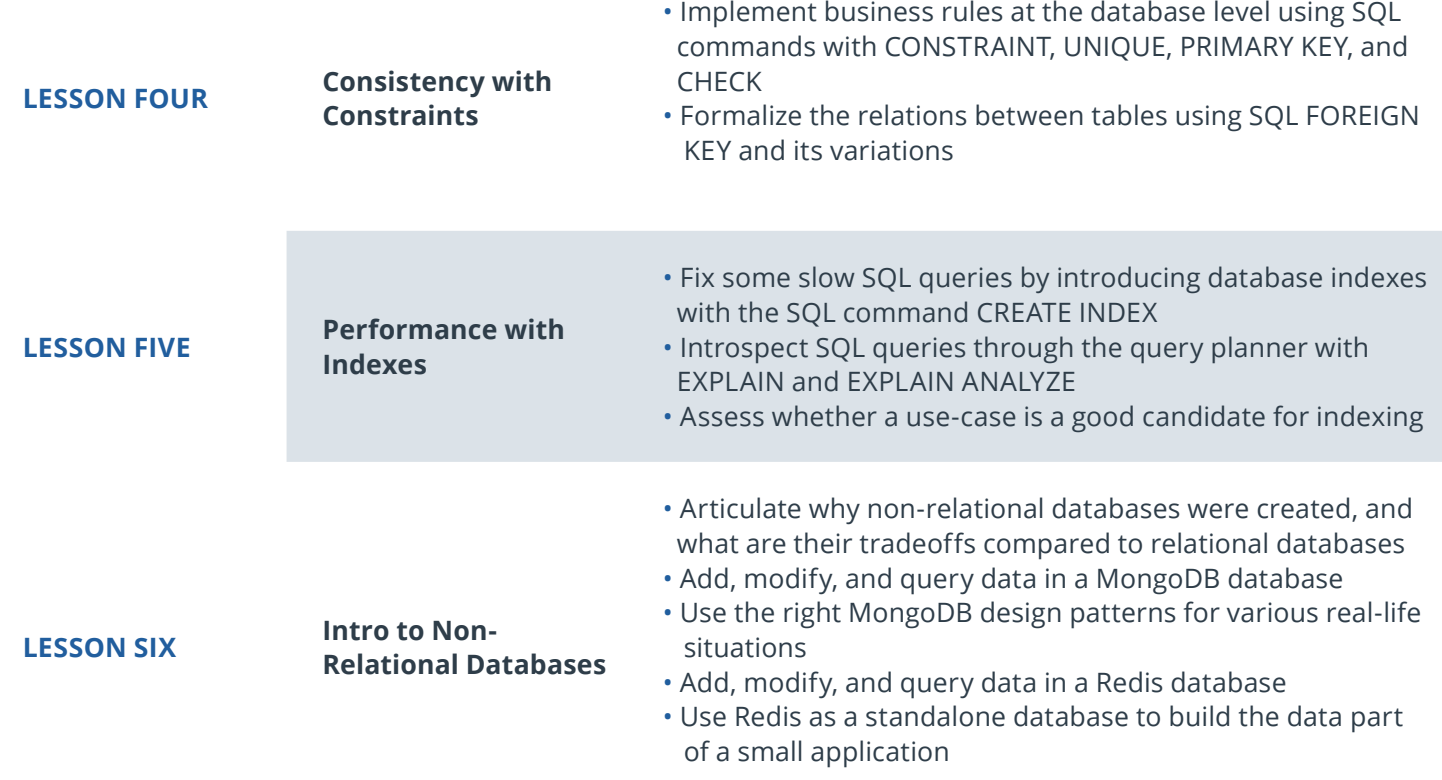

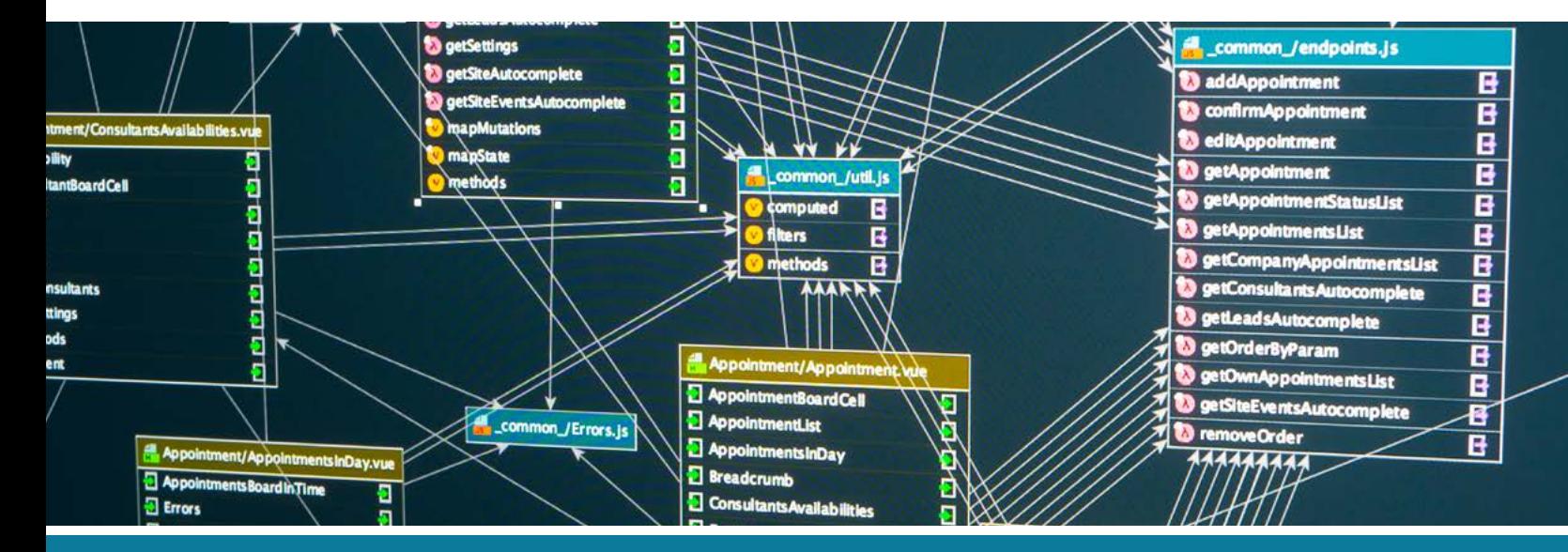

### $\bigcup$  UDACITY

## Our Classroom Experience

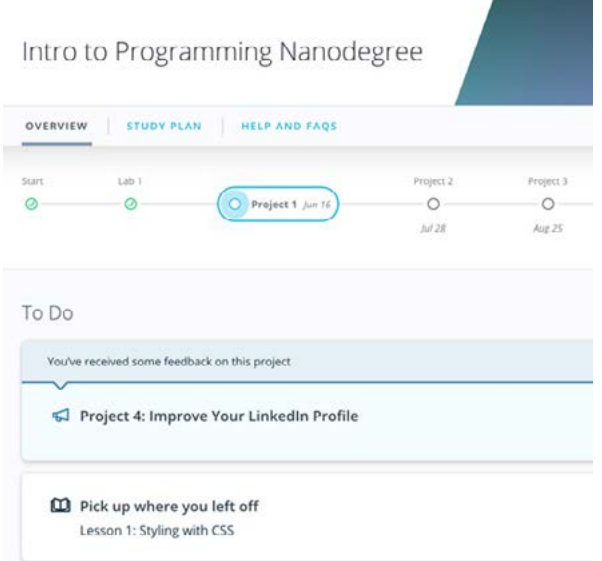

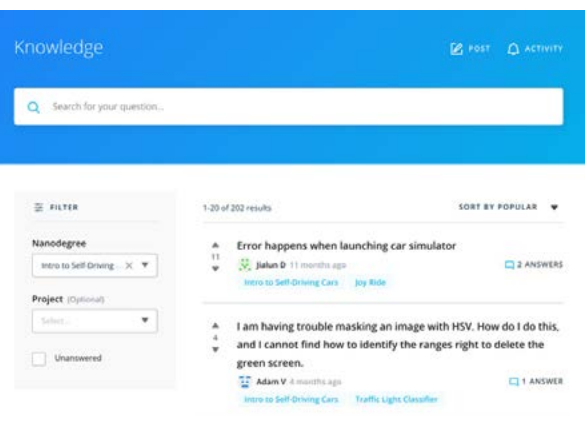

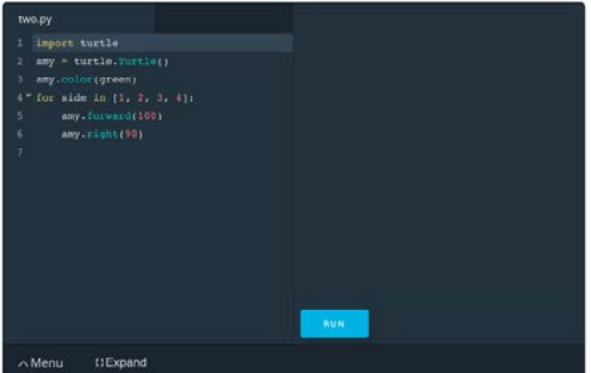

#### **REAL-WORLD PROJECTS**

Build your skills through industry-relevant projects. Get personalized feedback from our network of 900+ project reviewers. Our simple interface makes it easy to submit your projects as often as you need and receive unlimited feedback on your work.

### **KNOWLEDGE**

Find answers to your questions with Knowledge, our proprietary wiki. Search questions asked by other students, connect with technical mentors, and discover in real-time how to solve the challenges that you encounter.

### **WORKSPACES**

See your code in action. Check the output and quality of your code by running them on workspaces that are a part of our classroom.

#### **QUIZZES**

Check your understanding of concepts learned in the program by answering simple and auto-graded quizzes. Easily go back to the lessons to brush up on concepts anytime you get an answer wrong.

#### **CUSTOM STUDY PLANS**

Create a custom study plan to suit your personal needs and use this plan to keep track of your progress toward your goal.

#### **PROGRESS TRACKER**

Stay on track to complete your Nanodegree program with useful milestone reminders.

## Learn with the Best

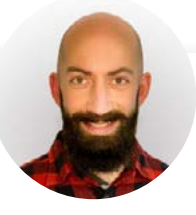

### Ziad Saab SOFTWARE DEVELOPER

Ziad is a seasoned software developer who loves mentoring and teaching. Currently working as an independent contractor, he previously co-founded and taught full-stack web development at DecodeMTL, Montreal's first web development bootcamp. In addition to developing software, Ziad also enjoys working with his clients on their product development.

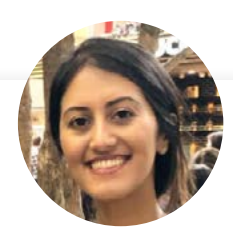

### Malavica Sridhar

### PRODUCT MANAGER, WAYMO

Mal Sridhar is currently a Product Manager at Waymo where she works on the Scalability Team to think through the data and ML needs as the organization scales. Prior to her current role, she was a Senior Product Manager at CircleUp, an investment platform that leverages data and ML to invest and lend to early-stage consumer packaged goods companies. Mal started her career as a management consultant at McKinsey & Company and is passionate about leveraging data to transform industries.

# All Our Nanodegree Programs Include:

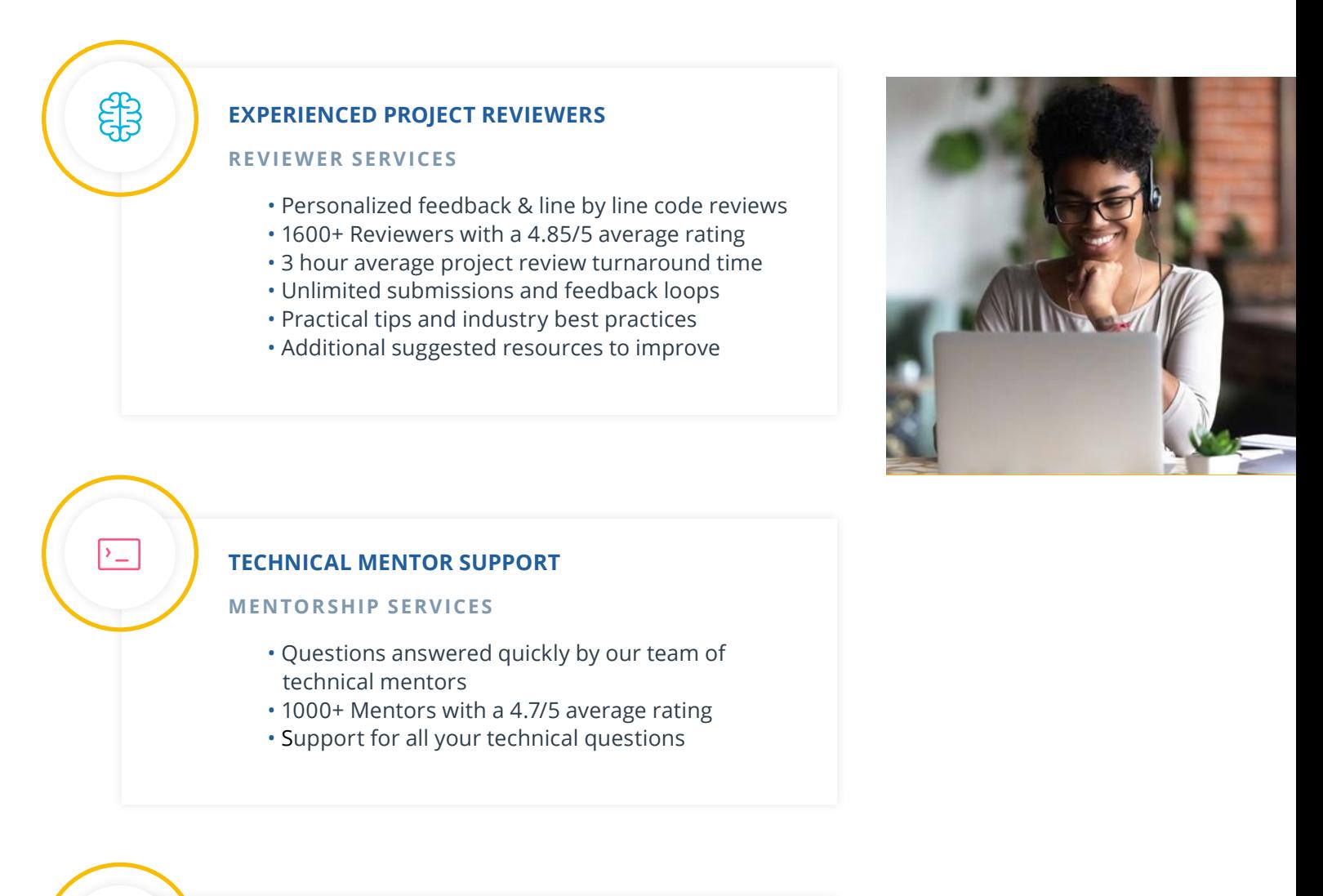

### **PERSONAL CAREER SERVICES**

#### **CAREER SUPPORT**

 $\beta$ 

- Resume support
- Github portfolio review
- LinkedIn profile optimization

# Frequently Asked Questions

### **PROGRAM OVERVIEW**

### **WHY SHOULD I ENROLL?**

Employers are looking for professionals with SQL skills. Currently, **[SQL is](https://insights.dice.com/2020/03/20/demand-skills-february-march-2020-python-sql/)  [the most in-demand skill](https://insights.dice.com/2020/03/20/demand-skills-february-march-2020-python-sql/)**, higher than even programming languages like Python, Java, and JavaScript. In fact, there are currently over 440,000 jobs that mention SQL on LinkedIn worldwide, which encompasses the broad range of roles that require knowledge of SQL, including titles like product analyst, data analyst, data scientist, business analyst, product manager, software engineer, and more!

With the SQL Nanodegree program, you will be equipped to know when to utilize SQL to provide data-backed insights into complex business strategies. With Udacity, you will get an in-depth instruction on how to leverage the power of SQL to pull insights from relational databases, and learn the situational differences of using relational databases versus non-relational databases like MongoDB and Redis. In this Nanodegree program, you won't just learn how to use SQL, you will get hands-on experience with projects, including building a clone of the popular social news aggregation and discussion web site, Reddit!

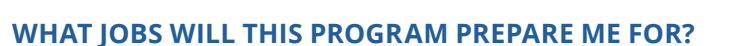

This program will help you apply your data anlysis skills in roles such as Data Analyst, Product Analyst, Business Analyst, Product Manager, Data Modeler, Data Scientist, and more that necessitate knowledge of SQL.

### **HOW DO I KNOW IF THIS PROGRAM IS RIGHT FOR ME?**

If you are interested in a career in Data Science or simply want to hone your data analysis skills, then this program is right for you.

The SQL Nanodegree program teaches the basic data-working skills needed to find and use insights gleaned from large repositories of data that have outgrown their current abilities with spreadsheets. In addition, it teaches students how to harness the full power of relational databases, as well as be aware of other types of databases that exist, and know when to choose which type. The ideal student has aspirations to develop into a data professional, either in database management (IT) or in analytics (business).

#### **ENROLLMENT AND ADMISSION**

### **DO I NEED TO APPLY? WHAT ARE THE ADMISSION CRITERIA?**

There is no application. This Nanodegree program accepts everyone, regardless of experience and specific background.

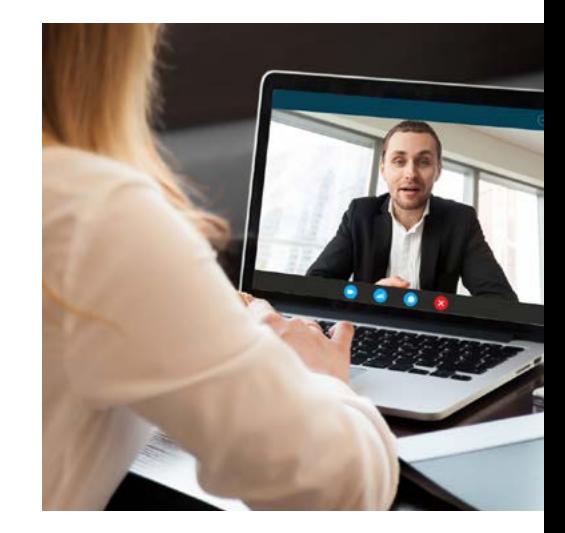

# FAQs Continued

### **WHAT ARE THE PREREQUISITES FOR ENROLLMENT?**

To be best prepared to succeed in this program, students should have:

- Basic Computer Skills
- Basic understanding of data types (e.g., string, integer, etc.)

**IF I DO NOT MEET THE REQUIREMENTS TO ENROLL, WHAT SHOULD I DO?**

If you would like to pursue a career in Data Science, and are a beginner when it comes to programming, the Programming for Data Science with Python is a good fit. If you already have experience with programming with Python, you can try the a href="**[https://www.udacity.com/course/data-analyst](https://www.udacity.com/course/data-analyst-nanodegree--nd002)[nanodegree--nd002](https://www.udacity.com/course/data-analyst-nanodegree--nd002)**" target="blank">Data Analyst or the Intro to Machine Learning with PyTorch Nanodegree programs.

If you would like to pursue a career in business, try one of the **[Business](https://www.udacity.com/course/business-analytics-nanodegree--nd098)  [Analytics](https://www.udacity.com/course/business-analytics-nanodegree--nd098)**, **[Marketing Analytics](https://www.udacity.com/course/marketing-analytics-nanodegree--nd028)**, or **[Product Manager Nanodegree](https://www.udacity.com/course/product-manager-nanodegree--nd036)** programs.

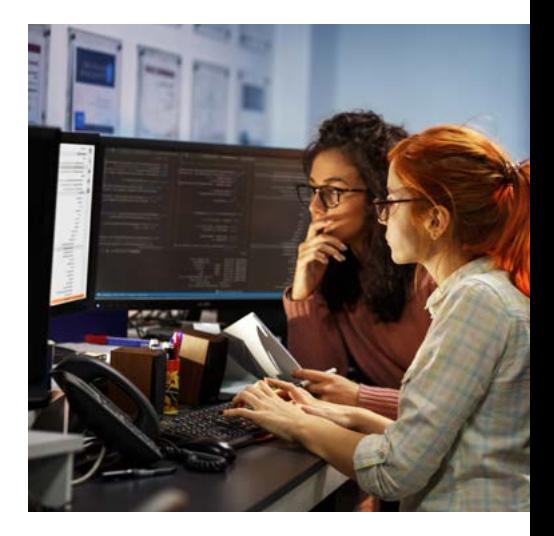

### **TUITION AND TERM OF PROGRAM**

### **HOW IS THIS NANODEGREE PROGRAM STRUCTURED?**

The SQL Nanodegree program is comprised of content and curriculum to support two projects. Once you subscribe to a Nanodegree program, you will have access to the content and services for the length of time specified by your subscription. We estimate that students can complete the program in two months, working 1o hours per week.

Each project will be reviewed by the Udacity reviewer network. Feedback will be provided and if you do not pass the project, you will be asked to resubmit the project until it passes.

### **HOW LONG IS THIS NANODEGREE PROGRAM?**

Access to this Nanodegree program runs for the length of time specified in the payment card above. If you do not graduate within that time period, you will continue learning with month to month payments. See the **[Terms of Use](https://www.udacity.com/legal/en-us/terms-of-use)** and **[FAQs](https://udacity.zendesk.com/hc/en-us)** for other policies regarding the terms of access to our Nanodegree programs.

### **SOFTWARE AND HARDWARE**

### **WHAT SOFTWARE AND VERSIONS WILL I NEED IN THIS PROGRAM?**

For this Nanodegree program, you will need a desktop or laptop computer running recent versions of Windows, Mac OS X, or Linux and an unmetered broadband Internet connection. For an ideal learning experience, a computer with Mac or Linux OS is recommended. You will use SQL, NoSQL, Postgres, SQL DDL, and SQL DML in this Nanodegree program.